**ine D**: Le systeme **Activité D3-2** : Le taux de couverture vaccinale (exemple de la rougeole)<br>immunitaire

### **INFORMATIONS SUR LA ROUGEOLE**

#### **La rougeole n'est pas une maladie bénigne** :

Il s'agit d'une maladie d'origine virale dont les premiers symptômes sont une forte fièvre, suivie d'une toux, éventuellement d'une conjonctivite, de diarrhées. Des taches apparaissent ensuite à l'intérieur de la bouche, puis des points rouges sur l'ensemble du corps. Un cas de rougeole sur mille est mortel (complications très graves : infection des poumons, inflammation aigüe du cerveau, cécité, coma). Il n'existe pas de traitement contre cette maladie.

**La rougeole est très contagieuse** : Le virus se transmet par voie aérienne et peut survivre deux heures dans l'air. Une personne contagieuse peut contaminer 15 à 20 personnes qui n'ont jamais eu la rougeole ou qui ne sont pas vaccinées.

**Avant l'introduction de la vaccination**, la rougeole était la première cause de mortalité par infection (135 millions de cas annuels dans le monde – dont 500 000 en France en moyenne - entrainant 6 millions de décès).

**Le vaccin ROR** contre la rougeole a été mis au point à la fin des années soixante puis commercialisé en France depuis 1973. En 1983, le vaccin contre la rougeole rejoint la liste des vaccins infantiles **recommandés** ce qui a largement contribué à la moindre propagation du virus.

En juin 2017, madame Agnès Buzyn, à l'époque ministre des Solidarités et de la Santé, s'inquiète de la recrudescence de certaines maladies infantiles et propose de rendre **obligatoire 11 vaccins infantiles** contre seulement 3 à l'époque : « Comme le vaccin est seulement recommandé et non obligatoire, le taux de couverture est de 75% alors qu'il devrait être de 95% pour prévenir cette épidémie. »

En France : En 2018 : 2919 cas ont été déclarés / En 2019 : 2636 cas / En 2020 : 240 cas / En 2021 : 16 cas dont 5 patients venant de l'étranger.

Outre les confinements et les autres mesures sanitaires instaurés (gestes barrières) pendant l'épidémie de Covid-19, cette baisse peut être expliquée par l'amélioration de la couverture vaccinale liée à l'extension des obligations vaccinales des nourrissons depuis janvier 2018, qui comprend la vaccination contre la rougeole.

**Problème : A l'aide d'un modèle numérique, on veut déterminer le taux de couverture vaccinale minimum qui est indispensable pour prévenir l'épidémie de rougeole.**

*Pour répondre à la problématique, on considèrera comme suffisant le taux de couverture vaccinale lorsque le pourcentage maximal d'individus infectés sera strictement inférieur à 5.*

### **PARAMETRAGE DE LA SIMULATION : logiciel en ligne Edu'modèles**

- 1) Ouvrir le logiciel et choisir « modèle algorithmique »
- 2) Charger le modèle « vaccination.modele »
- 3) A droite, on peut voir les différentes « entités » qui vont agir dans ce modèle prédéfini

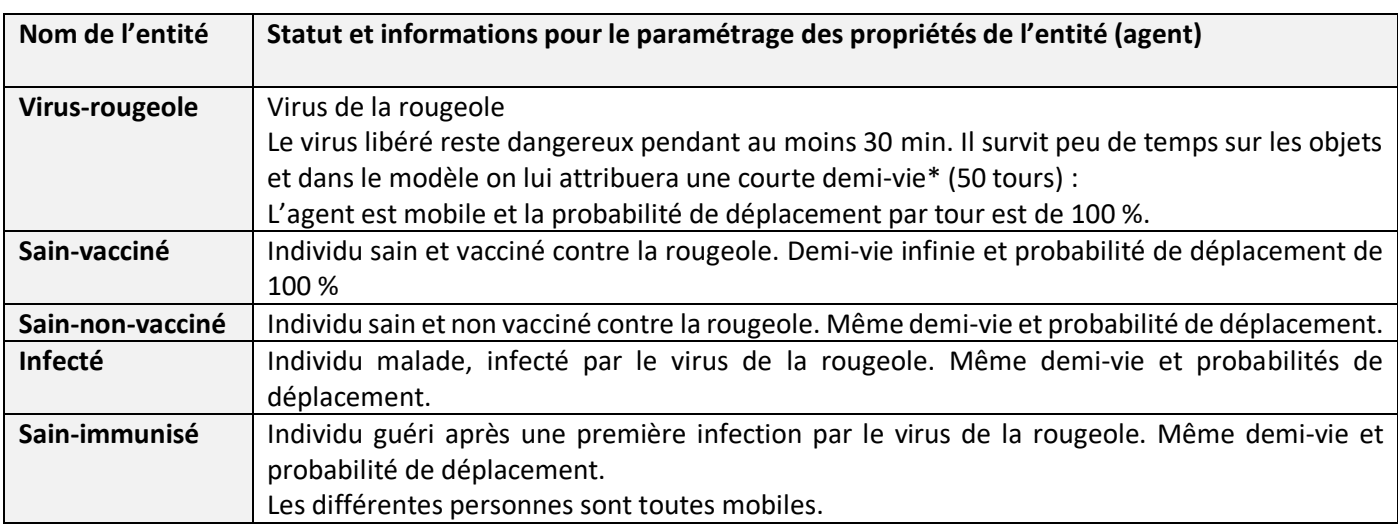

\*La demi-vie d'un virus correspond au temps nécessaire pour que le virus perde la moitié de son activité spécifique pour cause de dénaturation et d'inactivation

4) Dans le logiciel, les comportements des entités sont modélisés comme des équations en chimie :

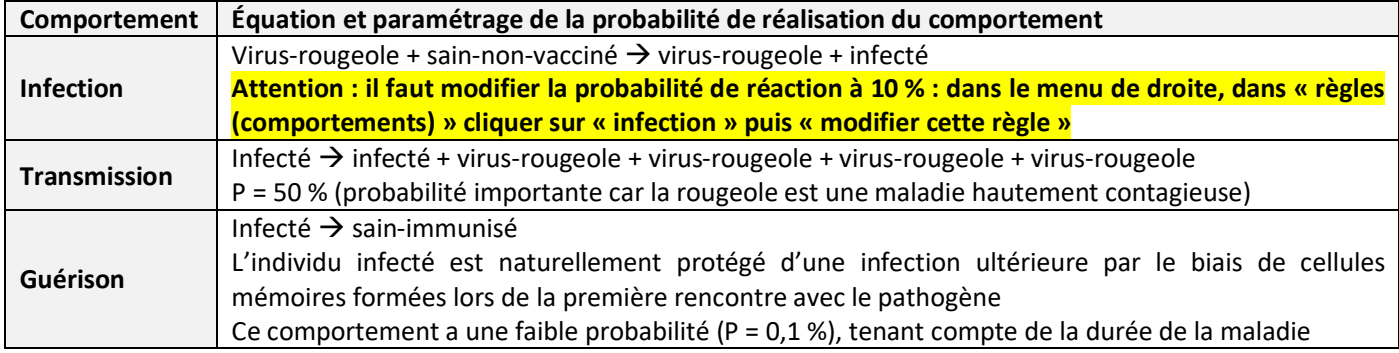

# **PROTOCOLE A SUIVRE :**

Vous allez réaliser différentes simulations avec **10 virus** de la rougeole et un nombre total de **100 individus** : vous ferez **uniquement varier le nombre d'individus vaccinés** (0, 1, 10, 50, 90, 95).

Simulation n°1 : suivi d'un échantillon de 100 individus dont aucun n'est vacciné (soit 100 sains-non vaccinés) Simulation n°2 : suivi d'un échantillon de 100 individus dont un seul est vacciné (soit 99 sains-non vaccinés) Simulation n°3 : suivi d'un échantillon de 100 individus dont 10 sont vaccinés (soit 90 sains-non vaccinés) Simulation n°4 : suivi d'un échantillon de 100 individus dont 50 sont vaccinés (soit 50 sains-non vaccinés) Simulation n°5 : suivi d'un échantillon de 100 individus dont 90 sont vaccinés (soit 10 sains-non vaccinés) Simulation n°6 : suivi d'un échantillon de 100 individus dont 95 sont vaccinés (soit 5 sains-non vaccinés)

Pour modifier le nombre de chaque entité : dans le menu de droite, allez dans « Agents (entités) » puis « placer cet agent » et disposez les acteurs de manière unitaire en cliquant avec la croix sur le damier.

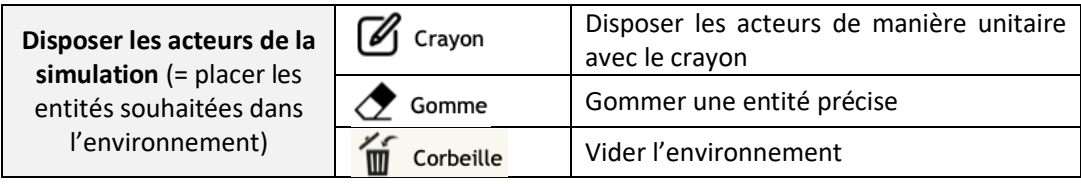

Pour modifier vos simulations et éviter de replacer toutes les entités à chaque fois : dans « Animation », faites « réinitialiser » puis modifiez le nombre d'entités avec la gomme ou le crayon.

Pour chaque simulation vous devez relever :

- le pourcentage d'individus vaccinés
- le pourcentage maximal d'individus infectés (pic épidémique)
- la durée totale de l'épidémie de rougeole (en nombre de tours) : temps au bout duquel il n'y a plus aucun individu infecté dans la population. NB : pour obtenir la durée exacte de l'épidémie, dans « Graphique » cliquez sur « Exporter » (vous obtiendrez un fichier Excel avec toutes les valeurs de votre courbe).

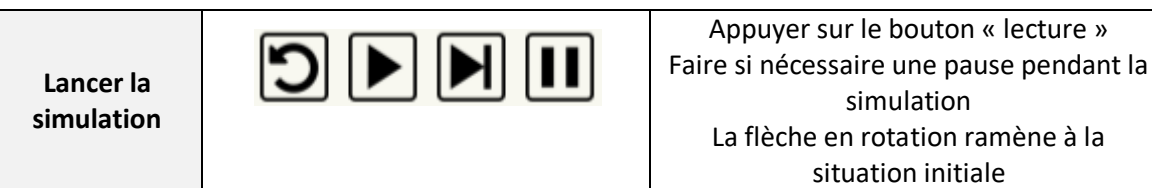

## **Dans Excel :**

- 1) Traitez vos résultats sous la forme d'un graphique **« nuages de points »** : Pourcentage d'individus infectés en fonction du pourcentage d'individus vaccinés
- 2) Tracer ensuite la **droite de régression** avec son **coefficient directeur et** le coefficient de détermination R2 (clic droit sur la courbe : « ajouter une courbe de tendance » linéaire, cochez l'équation de la droite et le coefficient  $R^2$

Le coefficient de détermination  $R^2$  détermine à quel point l'équation y = ax + b est adaptée pour décrire la distribution des points. En effet, plus le  $R^2$  se rapproche de 1, plus le nuage de points se rapproche de la droite de régression. On admet que si le coefficient de détermination dépasse 0,87, la figure la plus pertinente pour relier le nuage de points est ladite droite de régression.

3) Faire un autre graphique représentant la durée de l'épidémie en fonction du taux d'individus vaccinés.